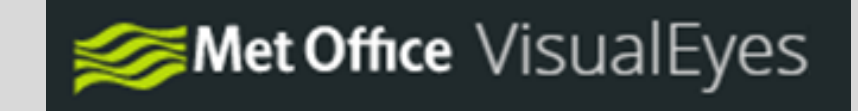

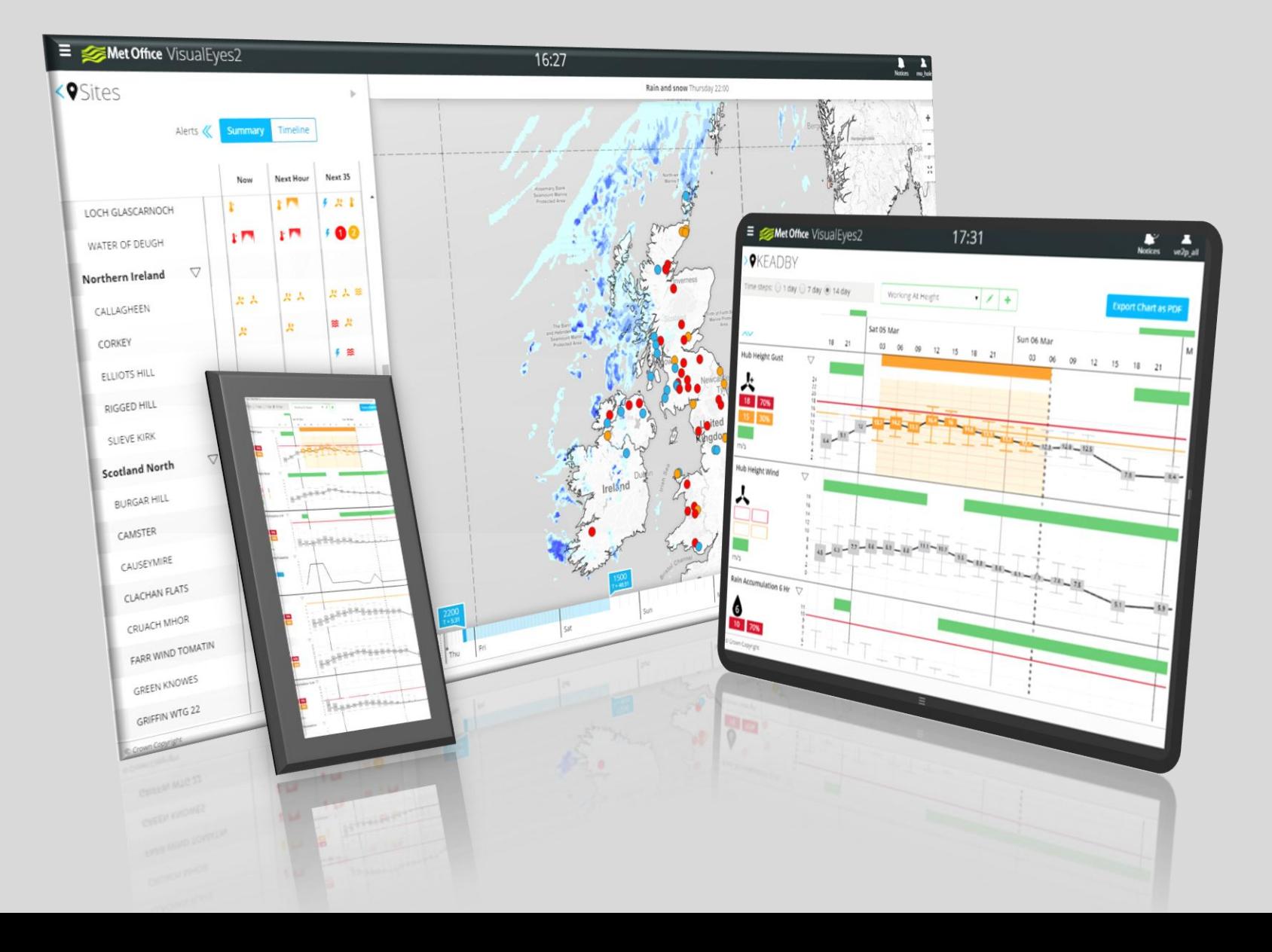

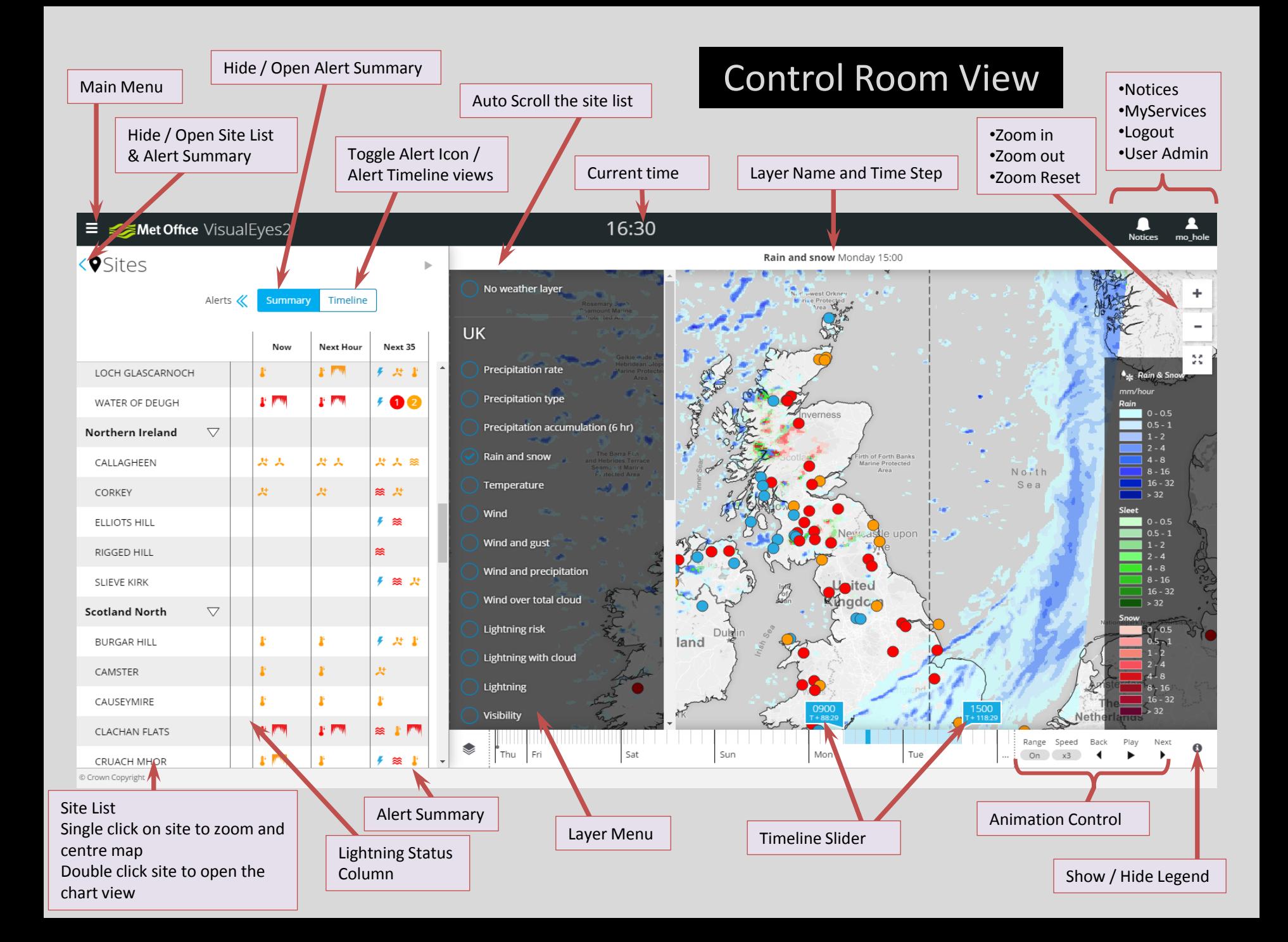

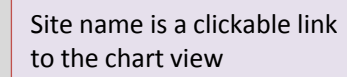

### Site name is a clickable link and the chart view

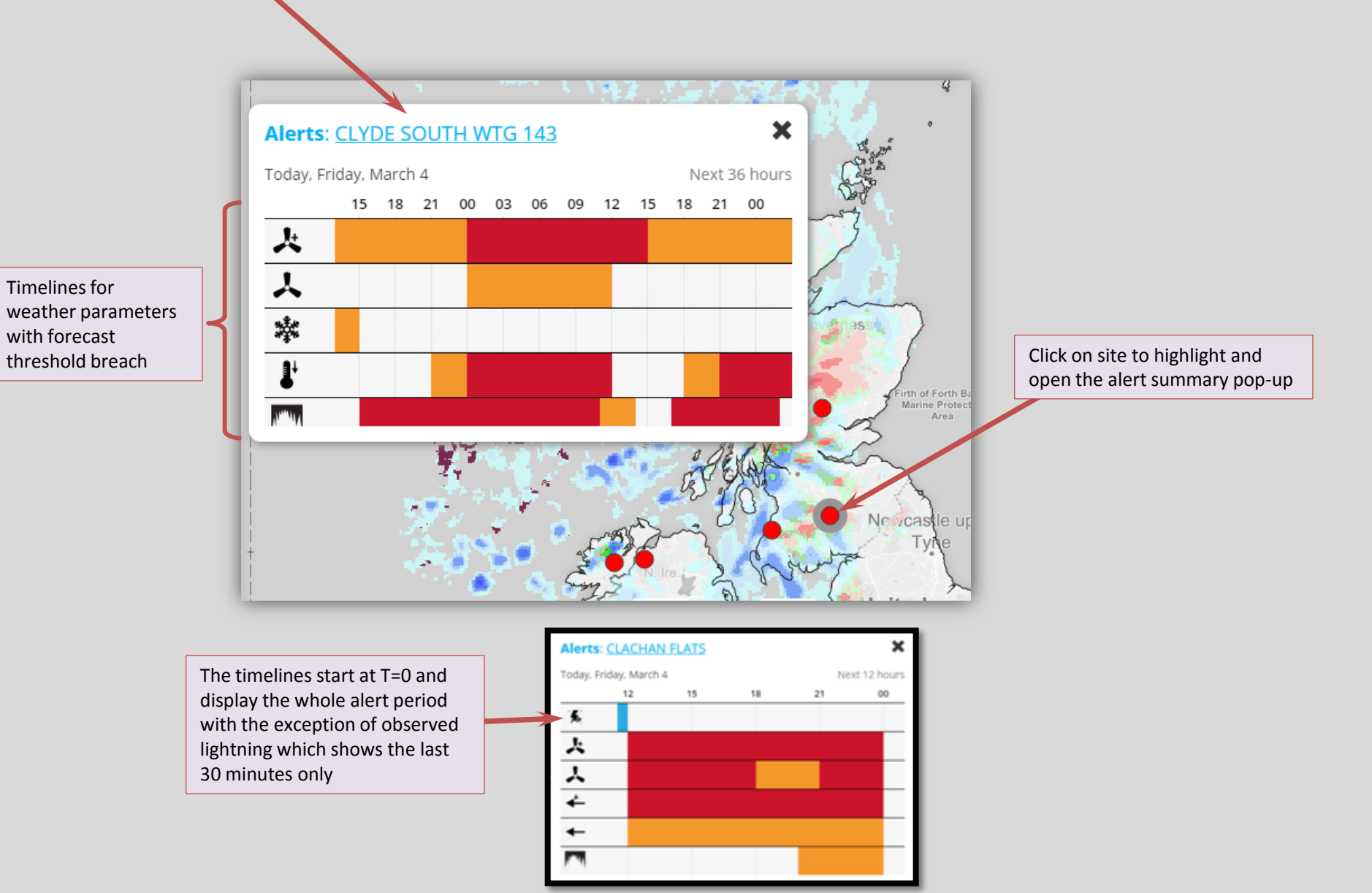

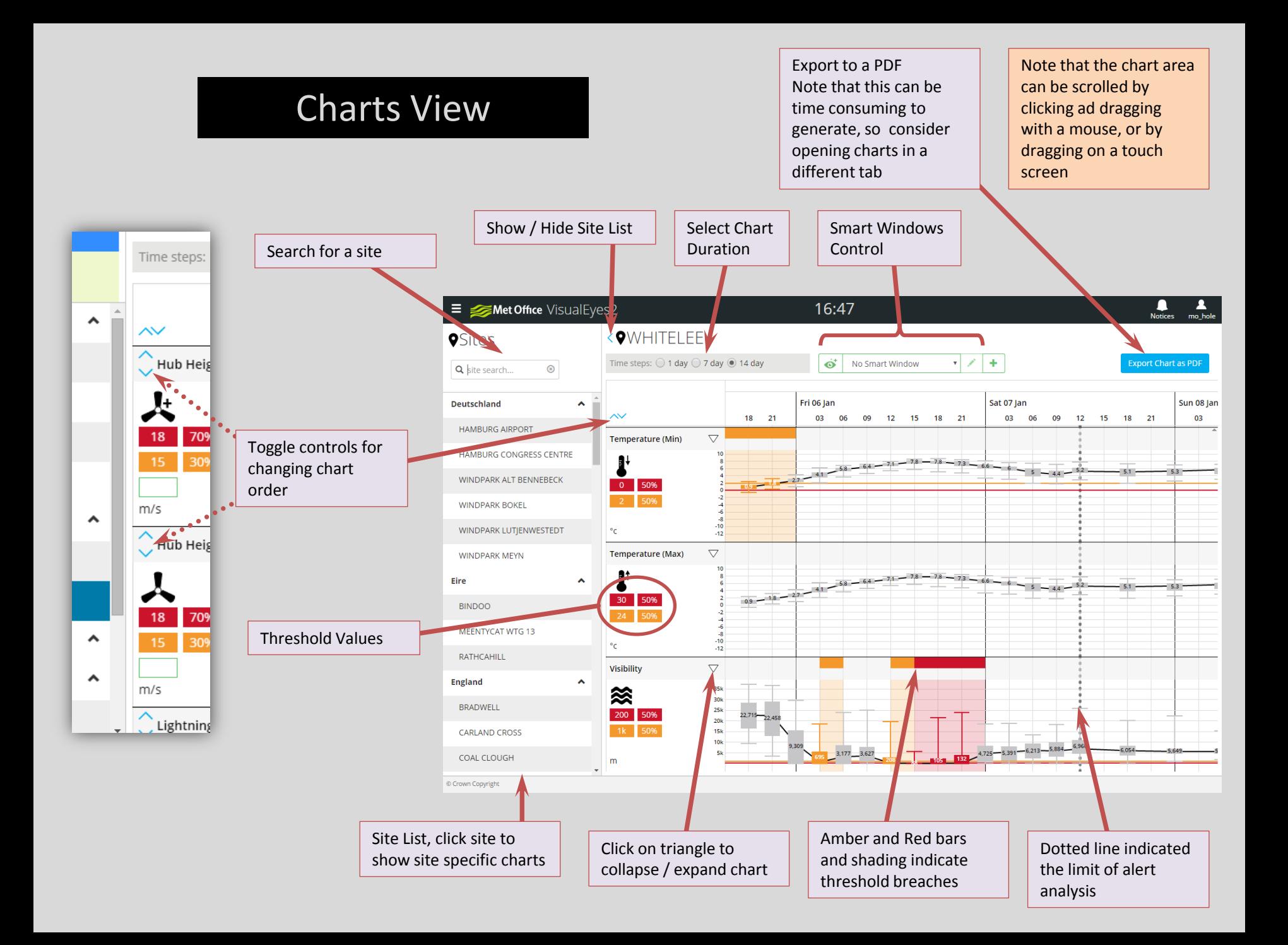

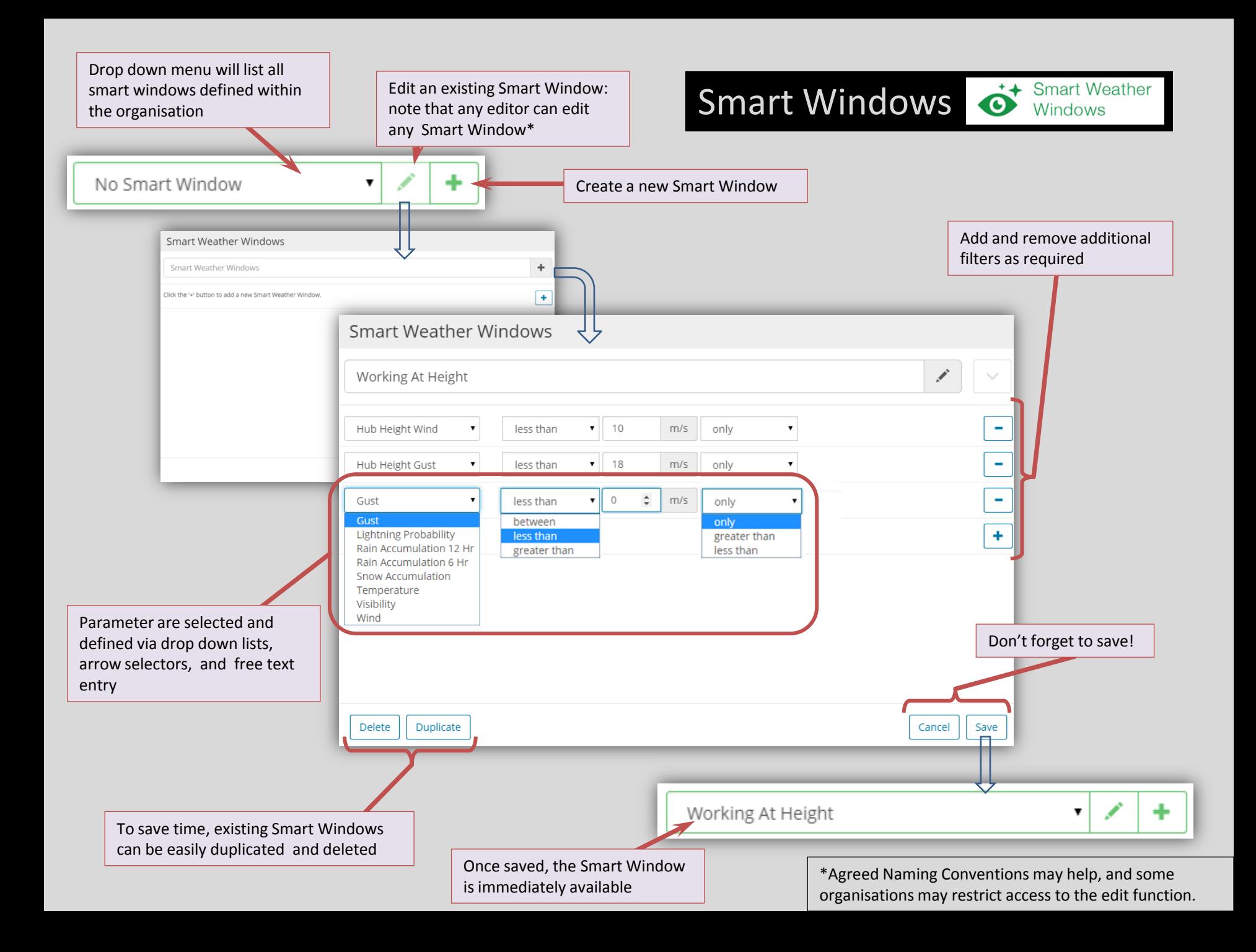

# **Smart Windows**  $\bullet$  Smart Weather

Green indicators highlight parameters that have periods within tolerance.

Where a parameter is out of tolerance, then the box in unfilled.

If a parameter is not included in the Smart Window, then there is no box.

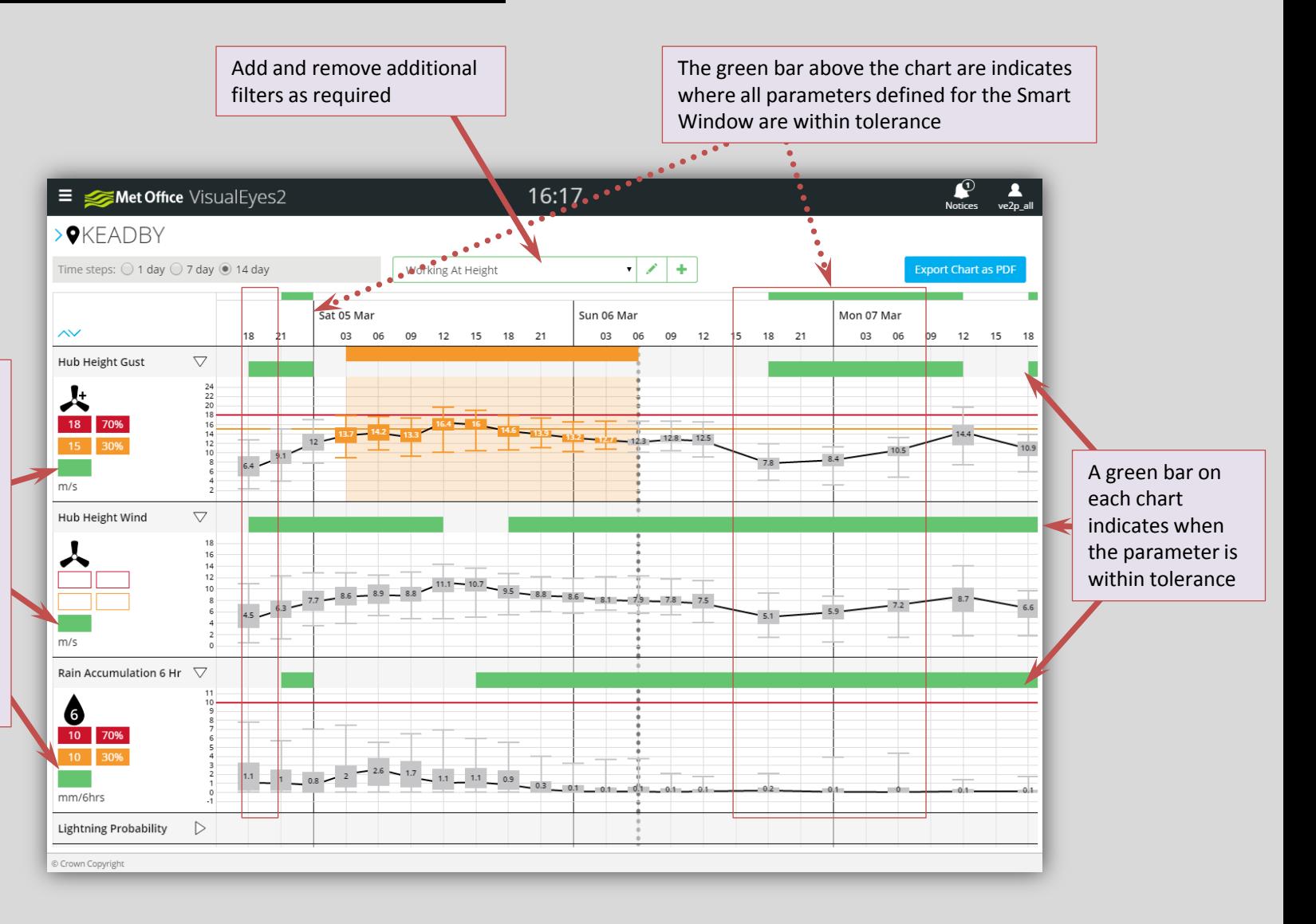

# Threshold Settings

#### Note that :

- Only the parameters changed are saved;
- Value and probability are paired values, if one is changed then the other is updated, even if it is unchanged.

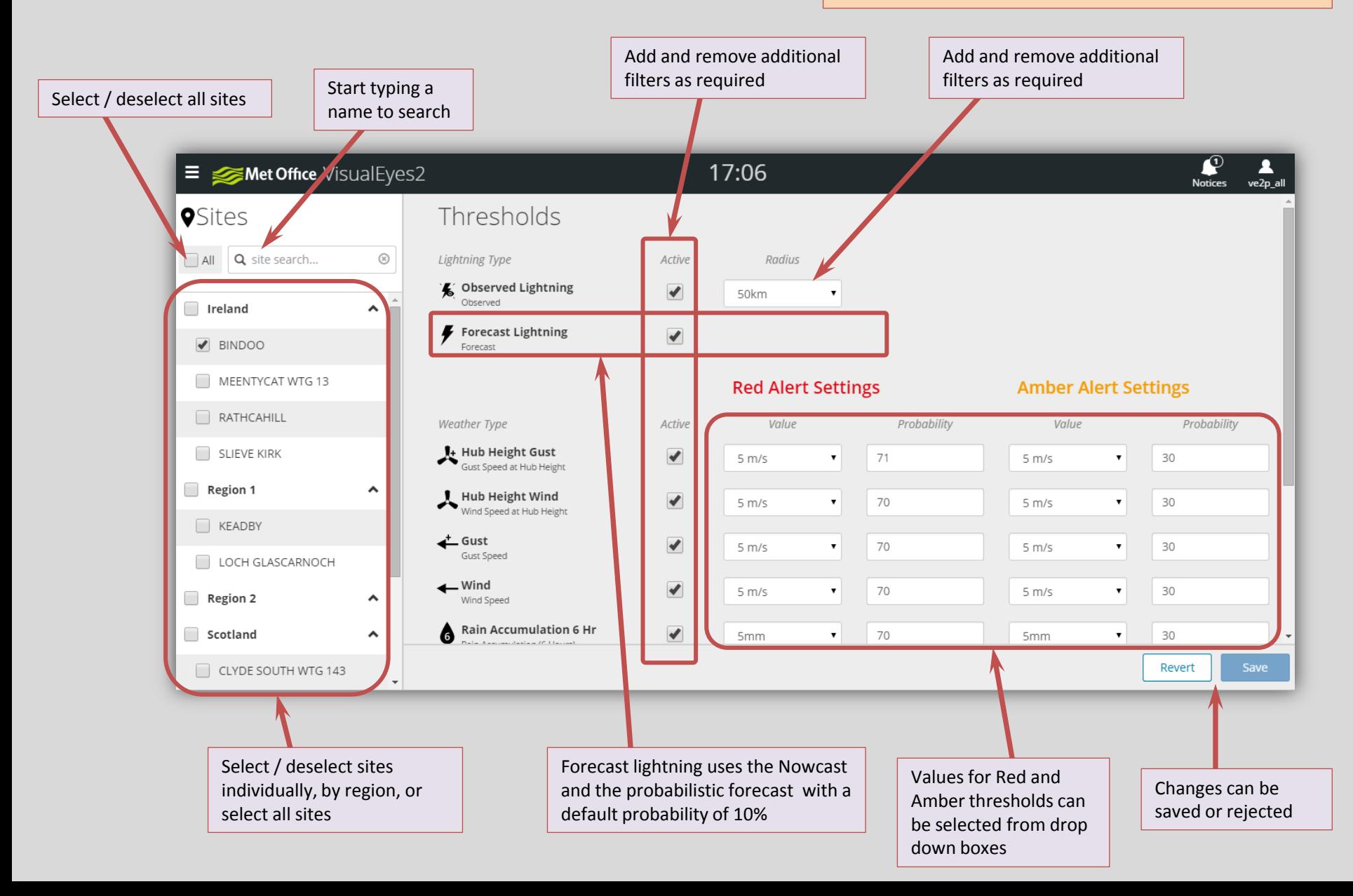

## Regions Administration

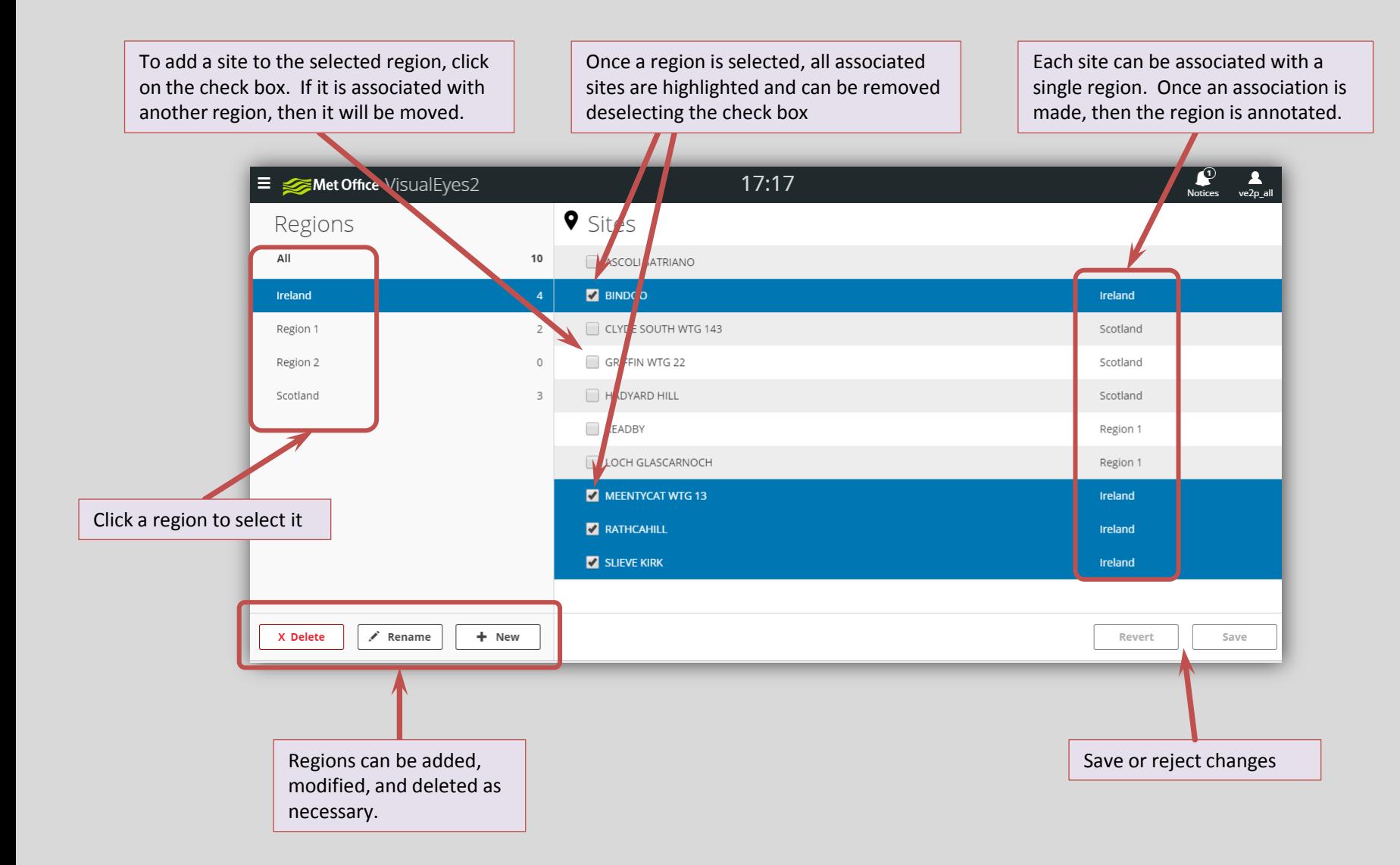

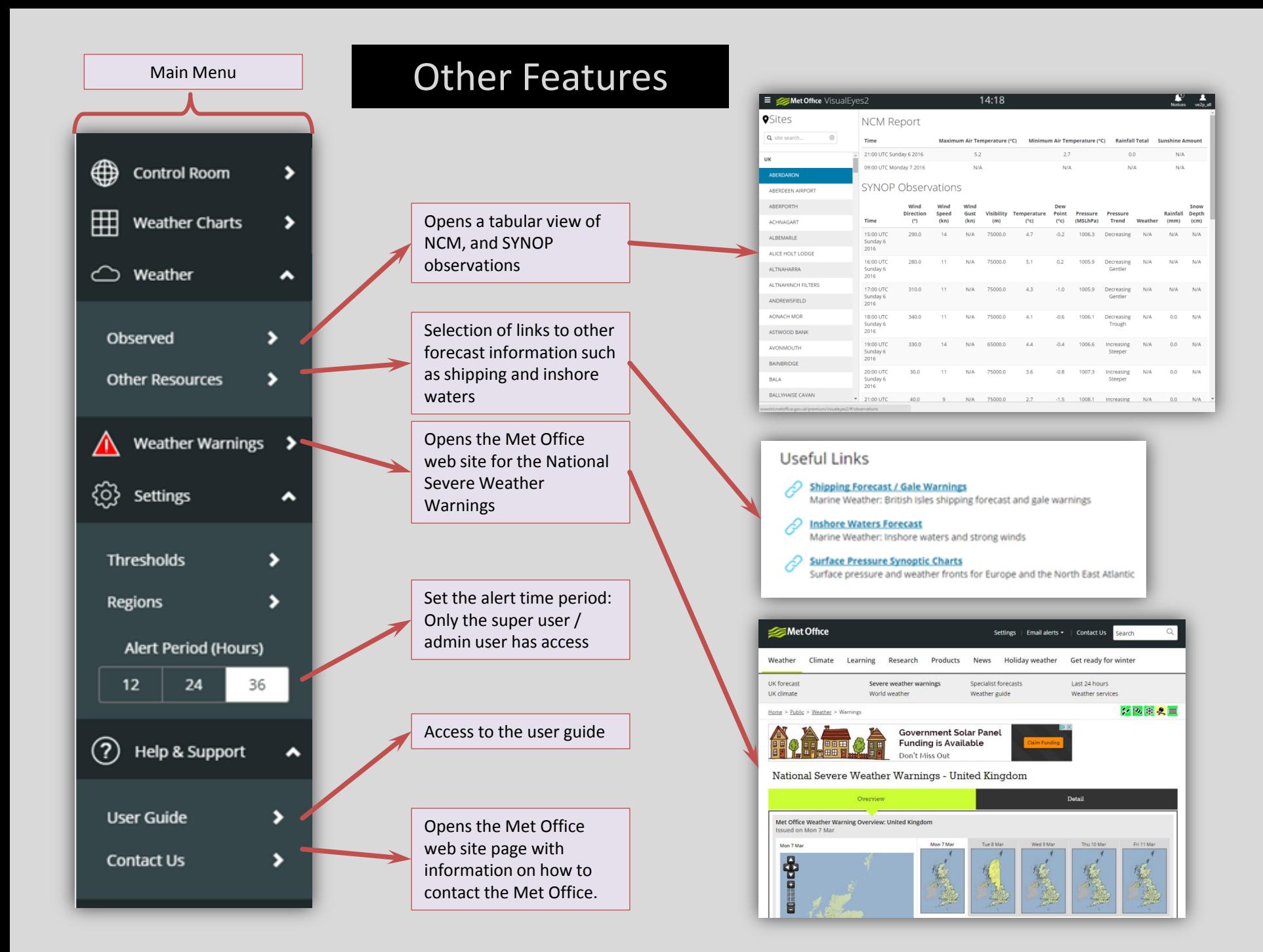